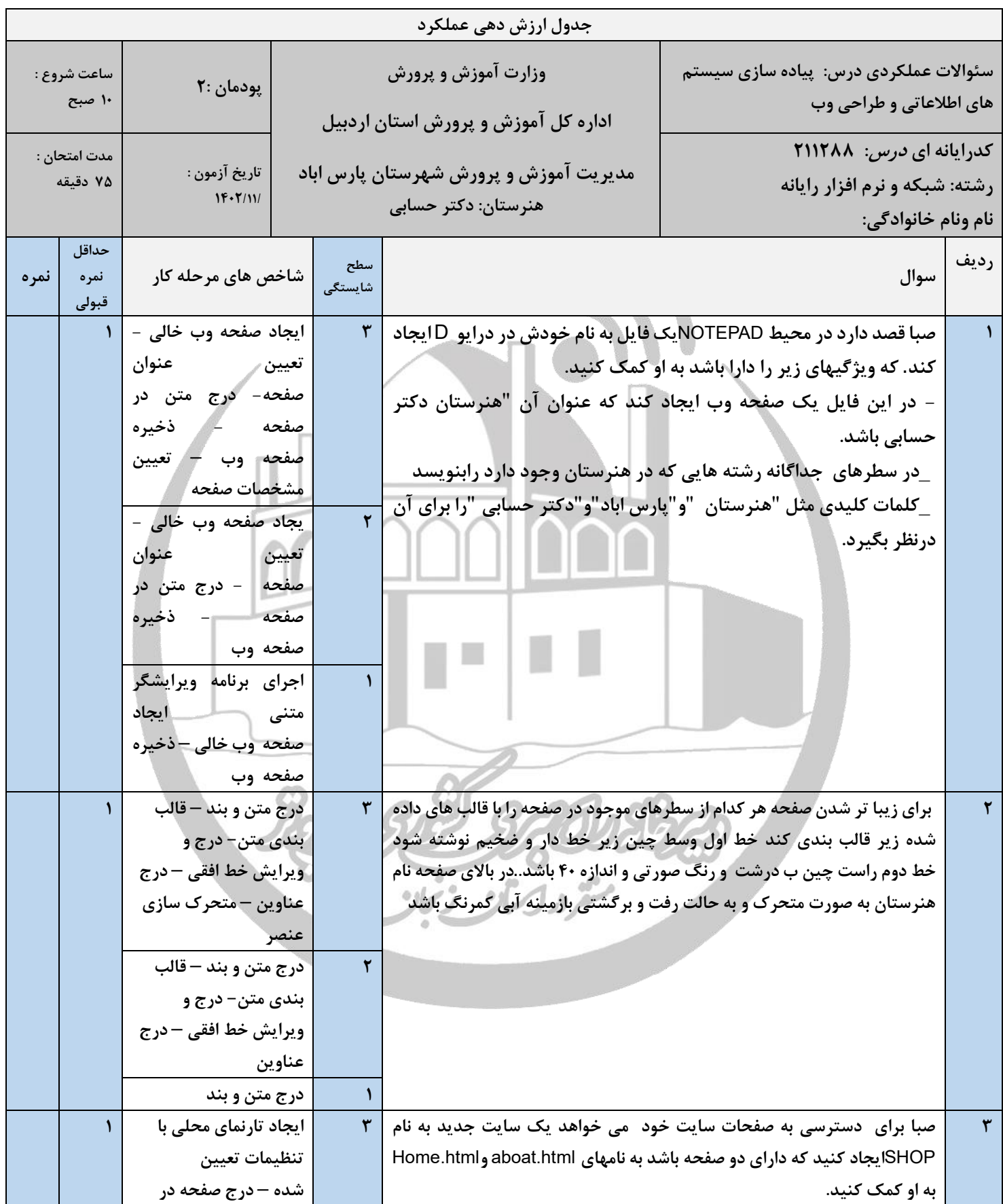

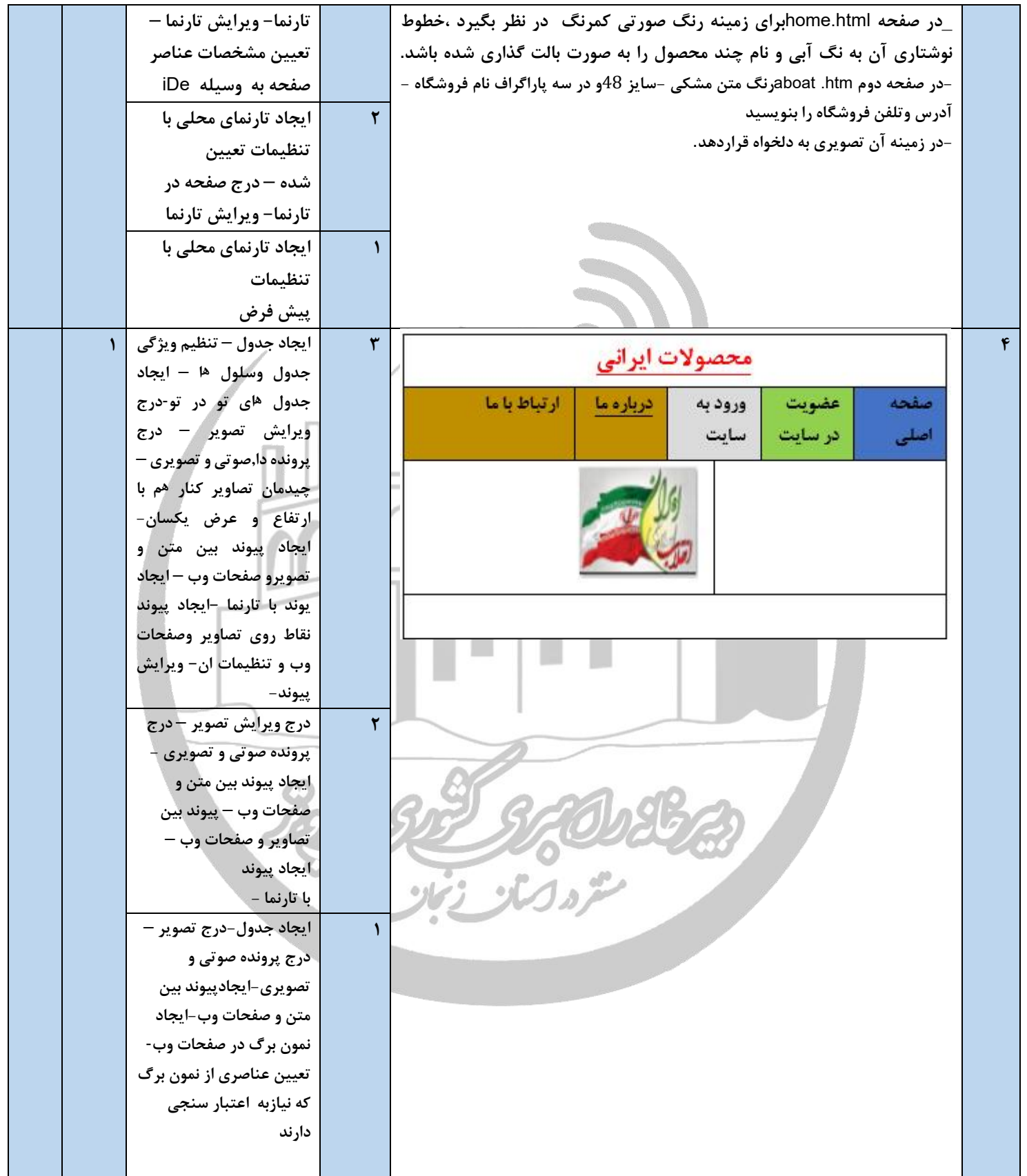

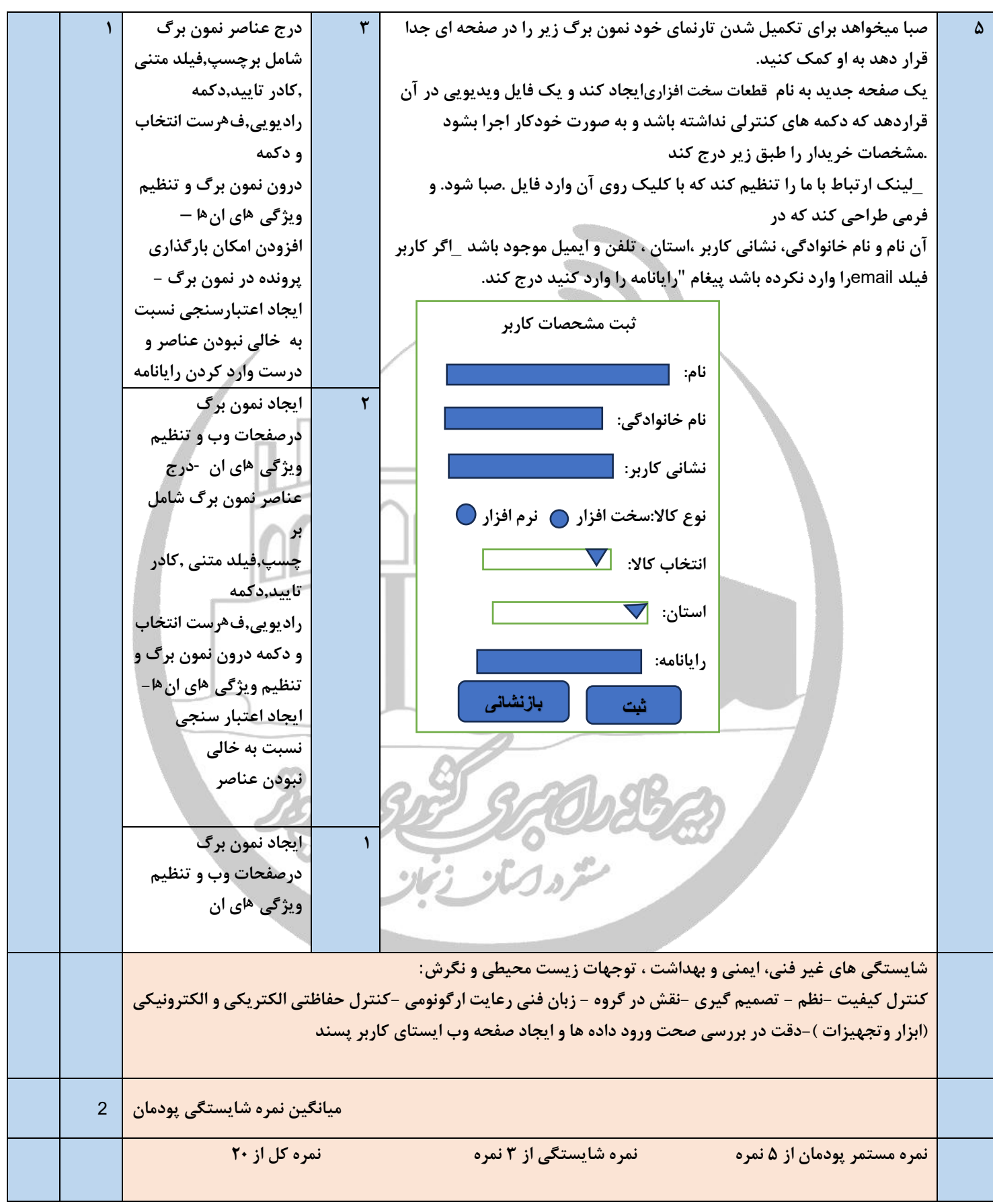

**نام طراح سوال: پروین شیرین زاده**

**موفقیت از آن کسانی است که یک لحظه دیر تر خسته میشوند موفق باشید.** 

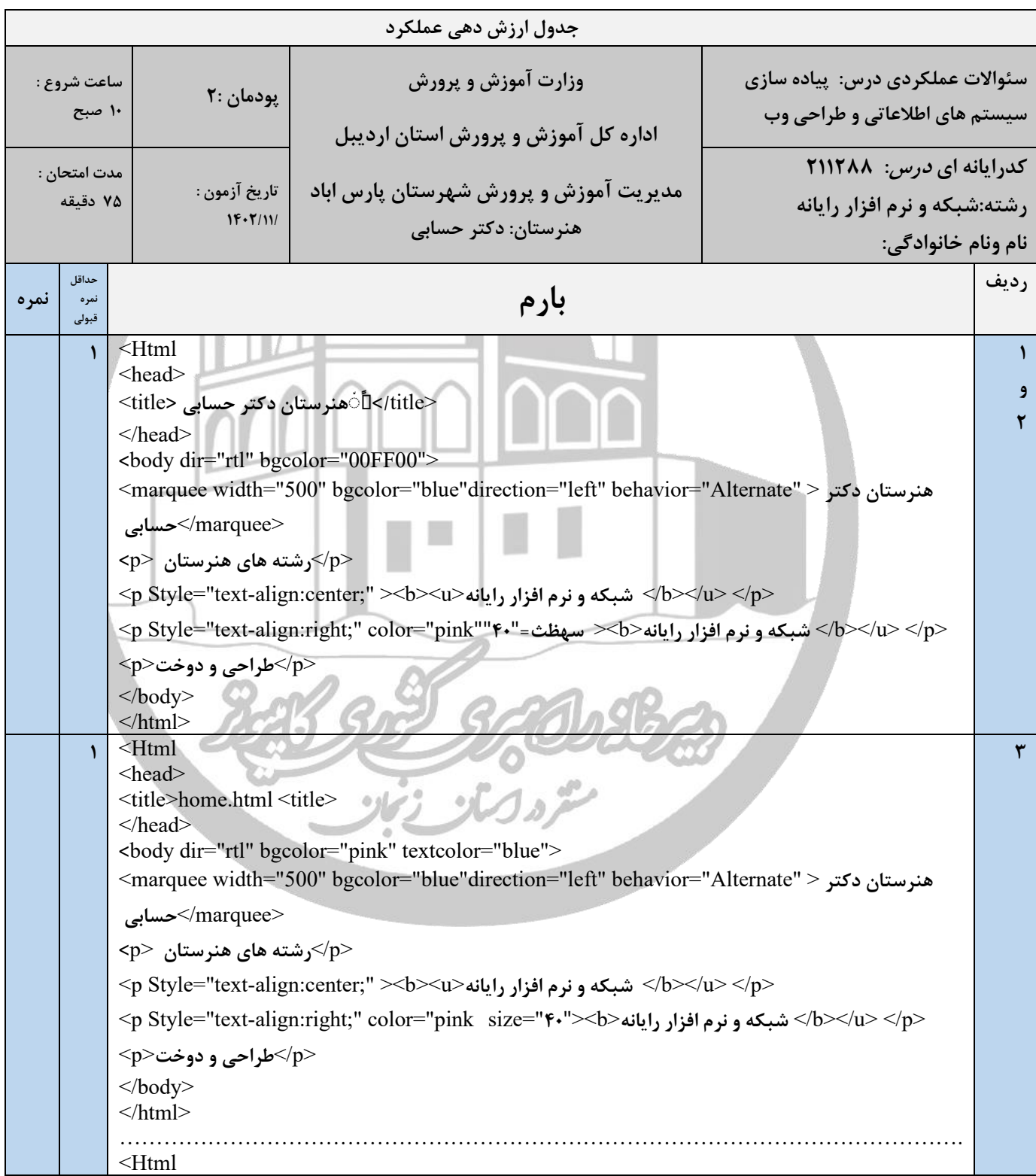

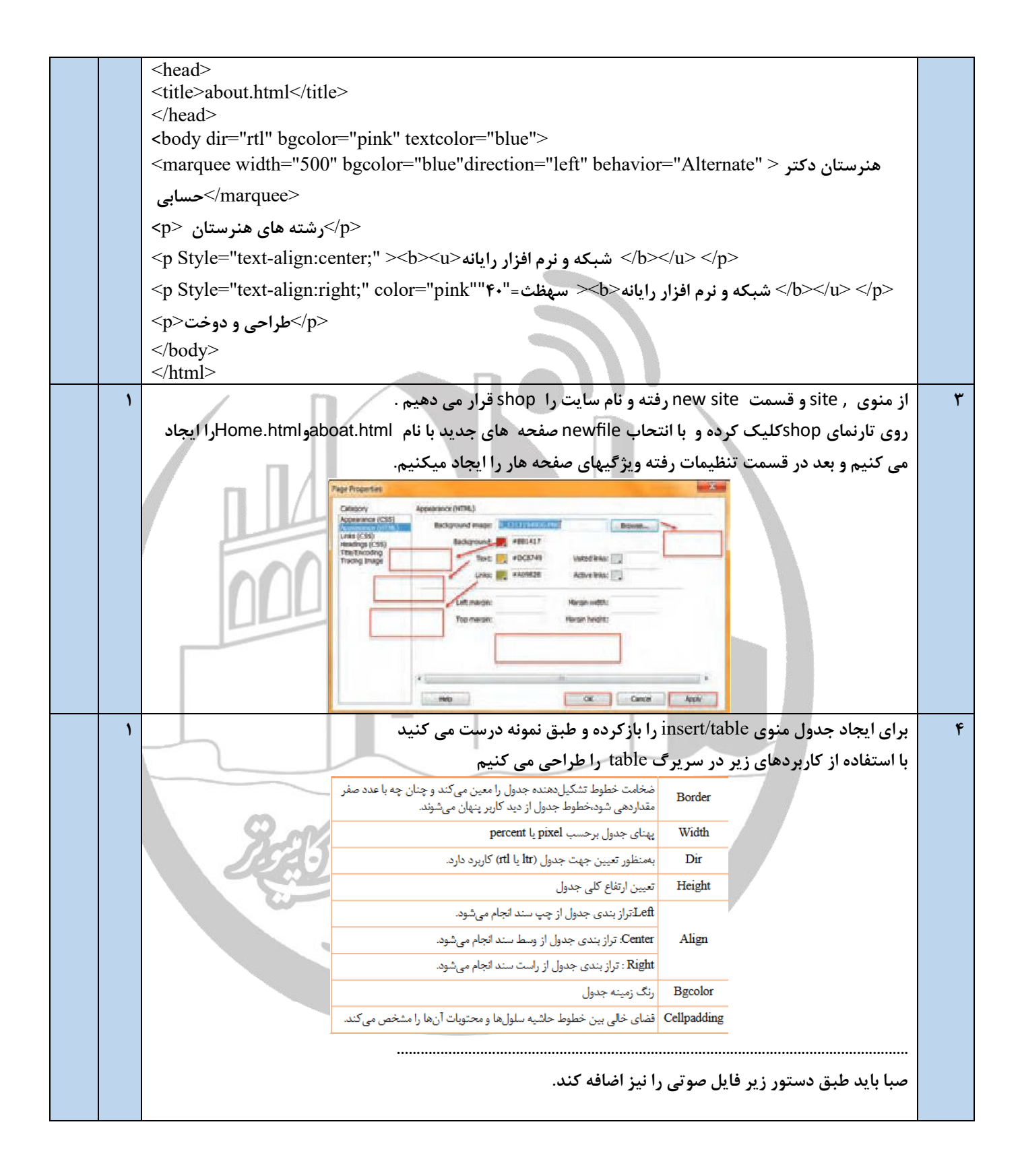

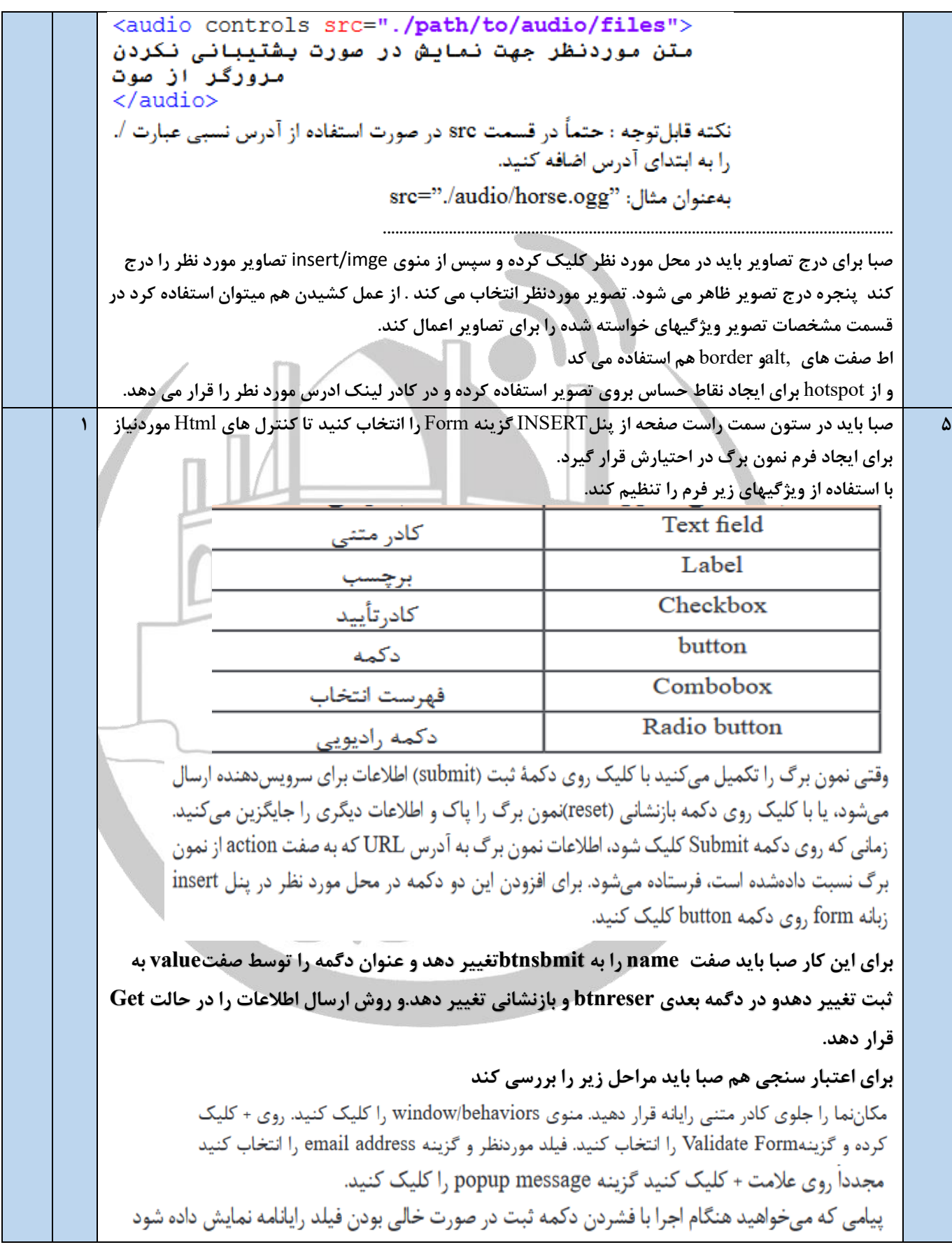

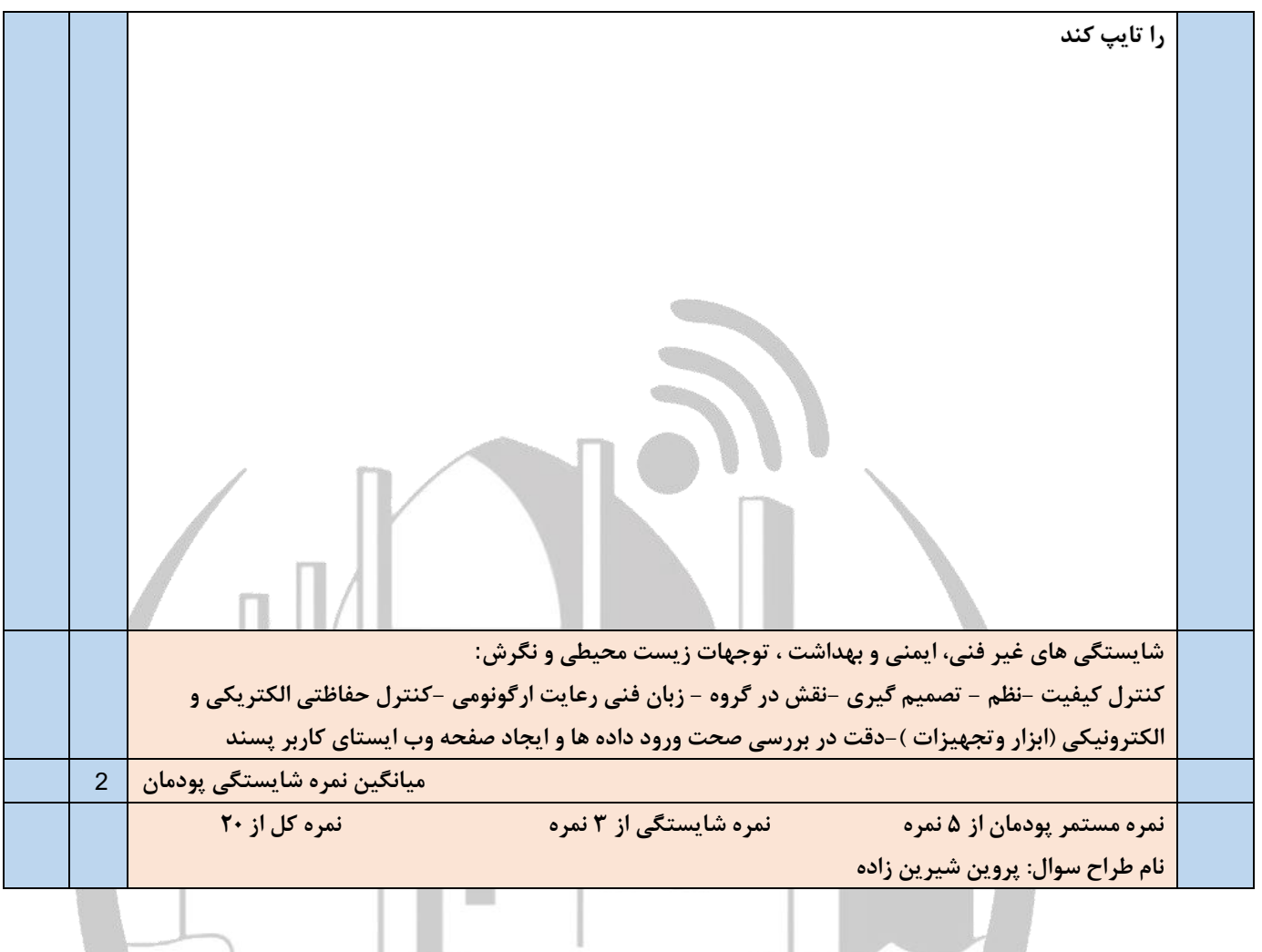

RAS SE STORES